## **Exam exercise: Berkely admission data**

You may use the combined lecture notes for this module available at<https://asta.math.aau.dk> to guide you to the relevant methods and R commands for this exam.

Remember to load the mosaic package first:

## **library**(mosaic)

The following table shows the total number of admitted and rejected applicants to the six largest departments in Berkeley in 1973.

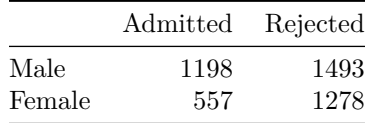

Use a  $\chi^2$ -test to check whether the admission statistics for Berkeley show any sign of gender discrimination. To enter the table in R you can do:

```
admit <- matrix(c(1198, 557, 1493, 1278), 2, 2)
rownames(admit) <- c("Male", "Female")
colnames(admit) <- c("Admitted", "Rejected")
admit <- as.table(admit)
```
Your analysis should as a minimum contain:

- Statement of hypotheses
- Calculation of expected frequencies
- Calculation of test statistic
- Calculation and interpretation of p-value.

A more detailed data set with the admissions for each department is available on the course web page. The variables are:

- Admit (admitted/rejected)
- Gender (male/female)
- Dept (department  $A, B, C, D, E, F$ )
- Freq (freqency of each combination)

Load the data into RStudio:

admission <- **read.delim**("http://asta.math.aau.dk/dan/static/datasets?file=admission.txt")

Using this data set you have to:

- Make the saturated model in RStudio
- Use drop1 to test whether the model can be simplified.
- Even if the model cannot be simplified; make the simpler model Dept\*Gender + Dept\*Admit.
- Calculate the expected table and residuals for this simpler model.
- Find out which department deviates most from this model.

• Which kind of gender discrimination appears to be present?

Now we remove department A by removing the rows 1,2,3,4 (assuming the data is in a data.frame called admission and that department A is in the first four rows):

 $noA \leftarrow$  admission $[-(1:4),]$ 

Use this reduced dataset to conduct a new analysis which as a minimum contains

- Succesive removal of model terms using drop1 and update starting from the saturated model.
- A graphical representation and interpretation of the final model for this dataset.